# Exercise: MPI Matrix Multiplication Benchmark

Before attempting the exercises in this document please ensure that you have read and understood the key topics covered in tutorial.

## Objective:

Benchmark the performance of matrix multiplication using MPI on an SCC cluster (your account). This exercise will involve writing a simple MPI program, varying the number of processes, and measuring the execution time to understand scalability.

To do this exercise you will need:

- Access to an SCC cluster with MPI installed.
- Basic knowledge of MPI programming (e.g., sending and receiving messages).
- Familiarity with compiling and running MPI programs.
- You will require python packages like MPI and numpy.

### **Contents**

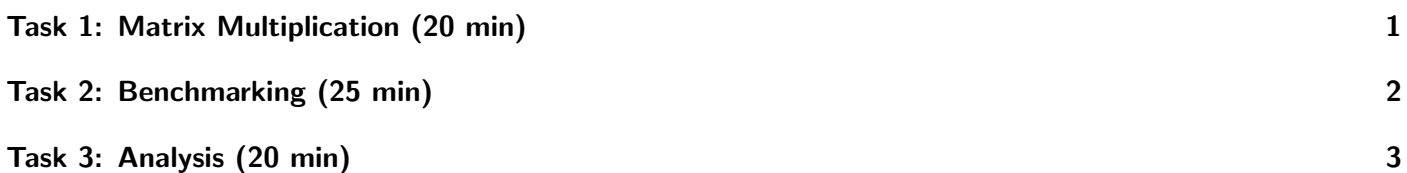

## <span id="page-0-0"></span>Task 1: Matrix Multiplication (20 min)

- Write an MPI program to perform matrix multiplication.
	- 1. You could take help from "Parallel Computing: Basic Principles" course by Oswald Haan on Friday  $(05.04.2024).$
	- 2. a) Skeleton code for function 1 (language python):

def matrix multiply $(A, B)$ :  $2$  return np.dot(A, B)

b) Skeleton Code for Function 2 (language python):

```
/* Main function. */2 from mpi4py import MPI
3 import numpy as np
4
5
```

```
6 \mid if \_name__ = = "___main__":7 /* Declaring the required variables and the required MPI functions. */
8
9 # Matrix dimensions
_{10} N = 100
11 M = 100
_{12} K = 100
13
14
15 # Create random matrices A and B
16 np.random.seed(42)
17 A = np.random.rand(N, M)
18 B = np.random.rand(M, K)
19
20
_{21} # Your code for MPI Functions
22
23
24
25
26 # Your code for splitting matrices among processes
27
28
29
30
31 # Your code for perform local matrix multiplication
32
33
34
35
36 # Your code for gathering results
37
38
39
40
_{41} if rank == 0:
42 # Combine results
43 result = np.\text{concatenate}(C, axis=0)44 print("Result Matrix (C):")
45 print(result)
46}
47
48 /* Finally, test and compile the code. Keep the file name "mpi_matrix_multiply.py"*/
```
- 3. Compile and run the program.
	- Compile the program using mpicc or mpifort, depending on your MPI compiler:

```
1 \text{ /} mpicc -o mpi_matrix_multiply mpi_matrix_multiply.py
```
4. Run the program with varying numbers of MPI processes using the bash script:

```
1 mpiexec -n <num_processes> ./mpi_matrix_multiply
```
5. Measure the execution time for each run using time or mpiexec's built-in timing options.

### <span id="page-1-0"></span>Task 2: Benchmarking (25 min)

- Do the benchmarking using your program (known as strong and week scaling benchmark).
- Vary the number of MPI processes (-n) from 1 to a suitable maximum based on the available cores in your cluster.
- <span id="page-2-1"></span>• Record the execution time for each run.
- Plot a graph showing the scalability of the matrix multiplication with respect to the number of processes.
- X-axis: Number of MPI processes
- Y-axis: Execution time

# <span id="page-2-0"></span>Task 3: Analysis (20 min)

- Analysis:
	- Analyze the benchmark results to understand the scalability of the matrix multiplication program.
	- Look for trends in execution time as the number of processes increases.
	- Identify any bottlenecks or inefficiencies in the program or the cluster configuration.
	- Summarize (short-document) and complete your benchmarking analysis.
	- Include all the details you argue relevant on your critical thinking.
	- For convenience you could also store your records in a CSV file, with the file name "hpctrainingNN.csv".
- Discussion:
	- How does the execution time change with an increasing number of processes?
	- Does the program exhibit strong or weak scaling?
	- What factors might contribute to the observed scalability?
	- How could the program or the cluster configuration be optimized for better performance?

#### Hints

- You could also create and include graphs and chart plots as felt necessary.
- Here "NN" is your user code. You could also share your findings during the session for the feedback.
- You can modify the matrix dimensions  $(N, M, K)$  to vary the size of the matrices and observe their impact on performance.
- We encourage you to experiment with different MPI functions, matrix sizes, and cluster configurations to deepen your understanding of HPC benchmarking.